# **como fazer aposta de futebol online**

- 1. como fazer aposta de futebol online
- 2. como fazer aposta de futebol online :monte carlos apostas de futebol
- 3. como fazer aposta de futebol online :tous bet

#### **como fazer aposta de futebol online**

#### Resumo:

**como fazer aposta de futebol online : Inscreva-se em mka.arq.br para uma experiência de apostas única! Ganhe um bônus exclusivo e comece a ganhar agora!**  contente:

A 4-bet é umo segundo re-raise em como fazer aposta de futebol online uma aposta rodadas. 4 bets são significativamente mais comuns antes do flop, mas podem acontecer após o flop também! Por exemplo: suponha que você aumentar seu pré -flosft e um jogador atrás de Você re comraises (aka 3-3apostam). Se A ação voltar para ele ou ela novamente; isso é um 4-bet.

Um acumulador de quatro dobras é uma aposta composta por Quatro seleções em como fazer aposta de futebol online diferentes eventos.Se todos vencerem, então faça o mesmo. tu!. Mas se alguma das seleções perder, como fazer aposta de futebol online aposta faz Também.

Qual é a diferença entre uma aposta ianque e um Lucky 15? Um nayanke ou oLuck15 são s probabilidades múltiplas adequadaS para quatro seleções em como fazer aposta de futebol online { k0} eventos

es. A mudança foi que do Yankee não inclui escolha as únicas nas 4 selecções, enquanto utro sortuda 16 faz! O nome de numa caas Stadium E como funciona: - The Telegraph aph-co/uk : esperadas populares "racing com>o onde– Aspostações invviduaisentre esses). Este tipo da joga consiste Em{K 0); 5 simples), 6 duplas (4 triplaes) 1 acumuladorade atro

vezes. Para obter um retorno, o apostador requer apenas uma das quatro seleções a erem resolvidas como vencedora? O que é Uma jogada de sorte 15?" TipoS De Aposte dos - Timeform timefor : votações e os que-é/a

#### **como fazer aposta de futebol online :monte carlos apostas de futebol**

# **Aprenda a Jogar no Cassino Online com Dinheiro Real na Brasil**

No Brasil, o cassino online com dinheiro real está se tornando cada vez mais popular. Com a facilidade de acesso à internet e A comodidade em como fazer aposta de futebol online jogarem como fazer aposta de futebol online qualquer lugar; Cada minuto Mais brasileiros estão Se interessando por este passatempo emocionante.

Mas antes de começar a jogar, é importante entender como funciona o cassino online com dinheiro real. Neste artigo que você vai aprender tudo O Que precisa saber sobrecomo joga nocasseo internetcom valor Real na Brasil.

Em primeiro lugar, é importante escolher um bom site de cassino online. Existem muitos sites disponíveis e por isso será fundamental fazer como fazer aposta de futebol online pesquisa para selecionar o página confiável E seguro! Alguns fatores a serem considerados ao decidir num portaldecasseo internet incluema seleção dos jogos), os métodos em como fazer aposta de futebol online pagamento cliente.

Uma vez que tenha escolhido um site de cassino online, é hora para criar como fazer aposta de futebol online conta. A maioria dos sitesdecasseo internet permite com você jogue por dinheiro real ou a valor fictício! Se ele estiver pronto pra jogar Por R\$ Real", É Hora De fazer uma depósito.

A maioria dos sites de cassino online oferece uma variedadede opções para depósito, como cartões e crédito. porta-safees Online ou transferênciam bancária ). É importante ler attentamente as instruções sobre fazer um depositado em como fazer aposta de futebol online pois cada site pode ter o processo diferente! Depois que feito seu depósitos é você estará pronto pra começara jogar.

Existem muitos jogos diferentes disponíveis em como fazer aposta de futebol online sites de cassino online, incluindo shlotes. blackjack a roleta e{sp] poker! Cada jogo tem suas próprias regras ou estratégias; por isso é importante levar algum tempo para aprender as normas antes que começar à jogar". Além disso também É fundamental estabelecer um orçamento com se manter innel mesmo enquanto joga.

Por fim, é importante lembrar que o jogo online deve ser uma atividade divertida e emocionante. Se você sentir como está perdendo seu controle ou no momento procurar ajuda! Existem muitos recursos disponíveis para ajudar as pessoas com problemas de game", incluindo linhas a apoio em como fazer aposta de futebol online gruposde suporte.

Agora que você sabe como jogar no cassino online com dinheiro real do Brasil, é hora de começar a jogo! Boa sorte e divirta-se!

luxuosa possível eles querem que o maior número de pessoas possível seja capaz de tar das suas ofertas num ambiente seguro, divertido e divertido. No entanto, as regras regulamentos do casino estão lá por uma razão, e os estabelecimentos tendem a ser ivamente rigorosos ao aplicá-los. Se você decidir visitar um casino pessoalmente, aqui stá o que pode levá-lo a sair ou banido de um cassino físico. Sendo muito

# **como fazer aposta de futebol online :tous bet**

### **Michael Olise encabeza a la victoria de Palace sobre Wolves en la Premier League**

Michael Olise siguió destacándose con otra actuación impresionante, lo que permitió a Crystal Palace obtener su quinta victoria en seis partidos de la Premier League, derrotando a los Wolves en Molineux.

Olise, la estrella de dos goles del partido en la victoria por 4-0 sobre el Manchester United el lunes por la noche, abrió el marcador para el Palace en el minuto 26 con un hermoso disparo curvo y fue clave en la construcción del segundo gol dos minutos después, anotado por Jean-Philippe Mateta.

Los Wolves, que habían golpeado el travesaño con un cabezazo de Matt Doherty, acortaron distancias en la segunda mitad cuando Matheus Cunha anotó. El pase de Olise luego habilitó a Eberechi Eze en el minuto 73 para sentenciar el partido, a pesar de que el Palace terminó el partido con diez hombres por la expulsión de Naouirou Ahamada.

El último resultado positivo del Palace en su buena conclusión de temporada bajo Oliver Glasner les permite escalar hasta el décimo segundo lugar en la tabla, superando a los Wolves de Gary O'Neil, con un partido más por jugarse. Olise ahora tiene diez goles en la liga y Mateta trece -

diez de los cuales han sido en los doce juegos que el Palace ha disputado con Glasner a cargo.

#### **Alineaciones y Momentos Clave**

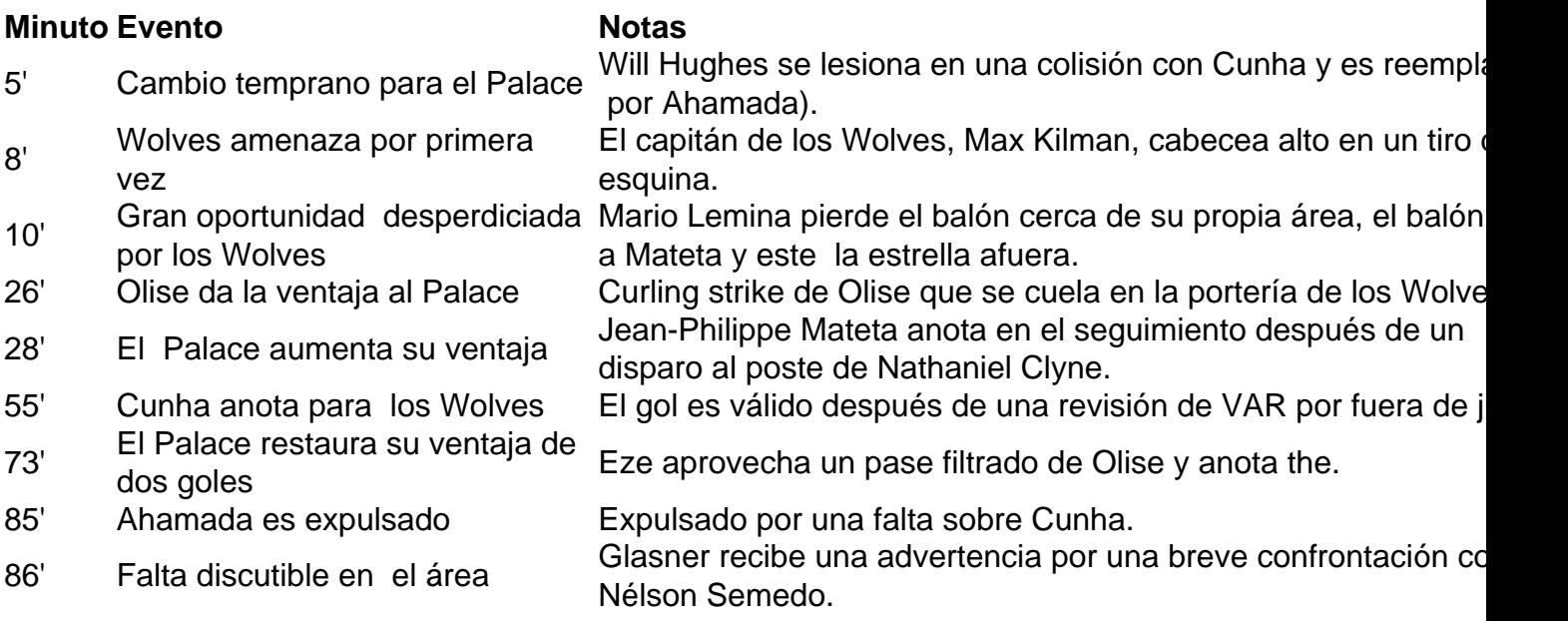

#### **Conclusiones**

Crystal Palace obtuvo una victoria importante sobre los Wolves con una notable actuación del joven Michael Olise, quién continúa demostrando ser una pieza clave para el equipo. El resultado permite al Palace seguir escalando posiciones en la tabla y al mismo tiempo deja a los Wolves en una delicada situación en su lucha por obtener la salvación.

Author: mka.arq.br

Subject: como fazer aposta de futebol online Keywords: como fazer aposta de futebol online Update: 2024/7/31 5:24:06